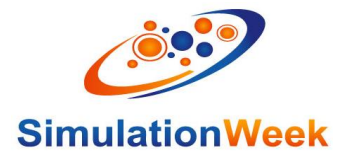

# **How to Contribute Online to SimulationWeek**

There are four easy ways to contribute to SimulationWeek online. Please choose the most convenient for you or your organisation.

If you have any questions, please contact us on **[simulationweek@simaust.com](mailto:simulationweek@simaust.com)**

#### **A. Adding a News Story that displays on your own / organisations website:**

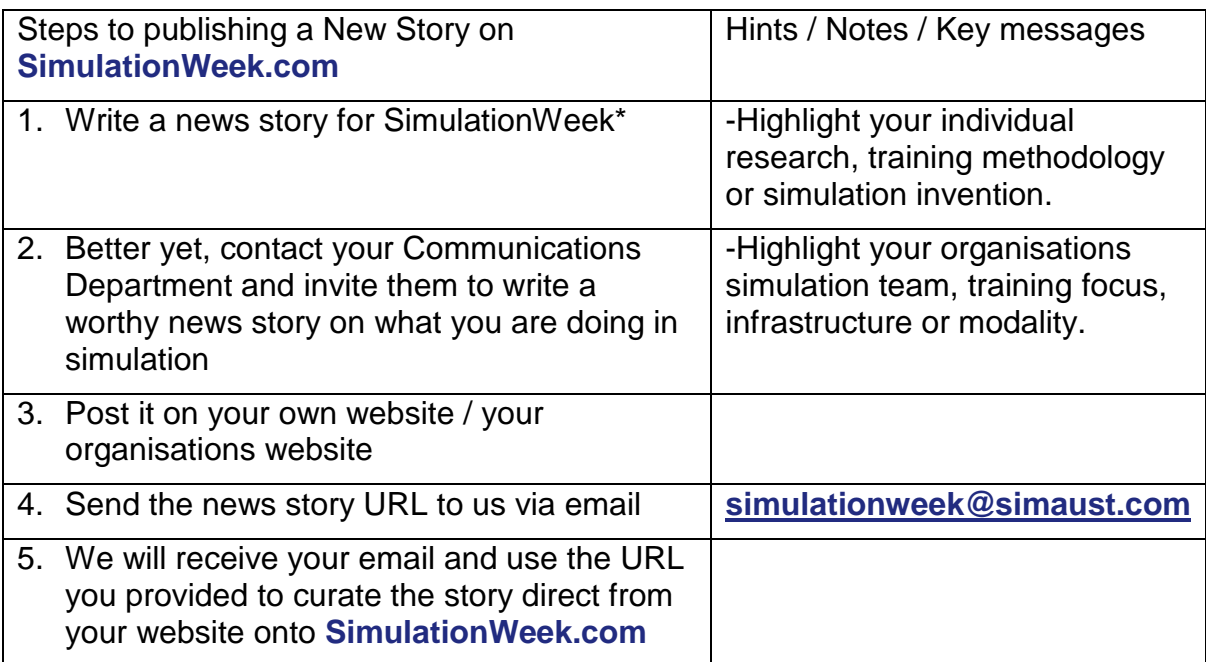

\*If you are participating from industry, we would appreciate these stories to be customer / community focussed not simply advertising.

#### **B. Adding a News Item that displays on your Local News site:**

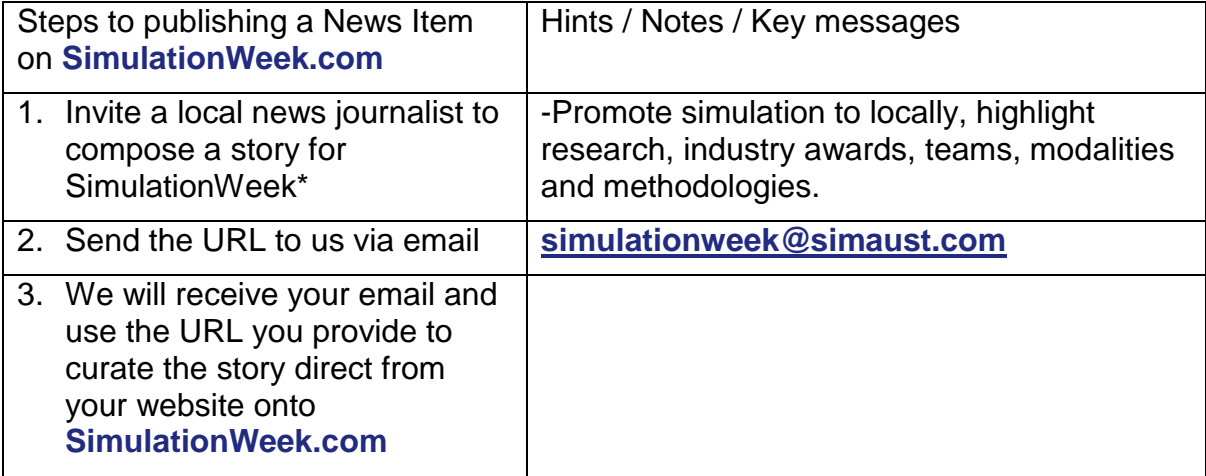

\*If you are participating from industry, we would appreciate these stories to be customer / community focussed not simply advertising.

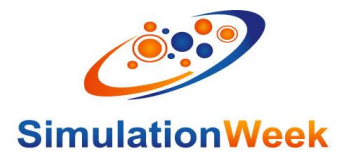

#### **C. Adding Individual Message and Photo without access to your own website or social media:**

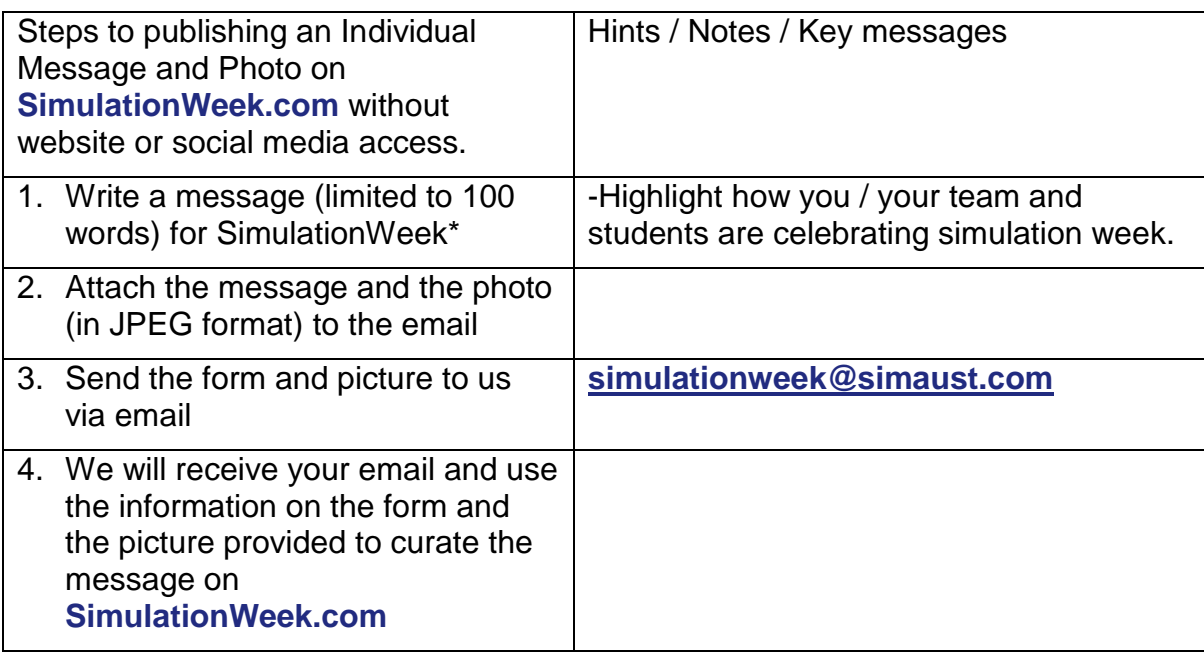

\*If you are participating from industry, we would appreciate these stories to be customer / community focussed not simply advertising.

## **D. Adding Individual Message and Photo via Social Media**

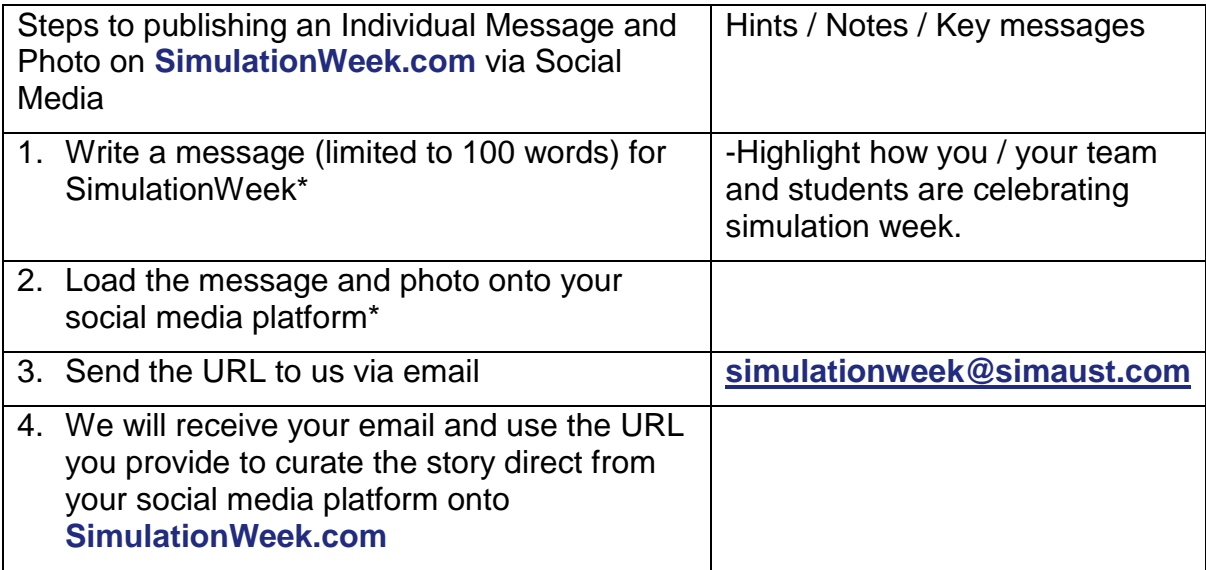

\*If you are participating from industry, we would appreciate these stories to be customer / community focussed not simply advertising.

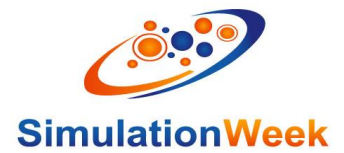

### **E. Promoting SimulationWeek via Social Media**

It is easy to promote the stories and messages that you see on the SimulationWeek website through your own social media channels. We encourage everyone to promote SimulationWeek in this way.

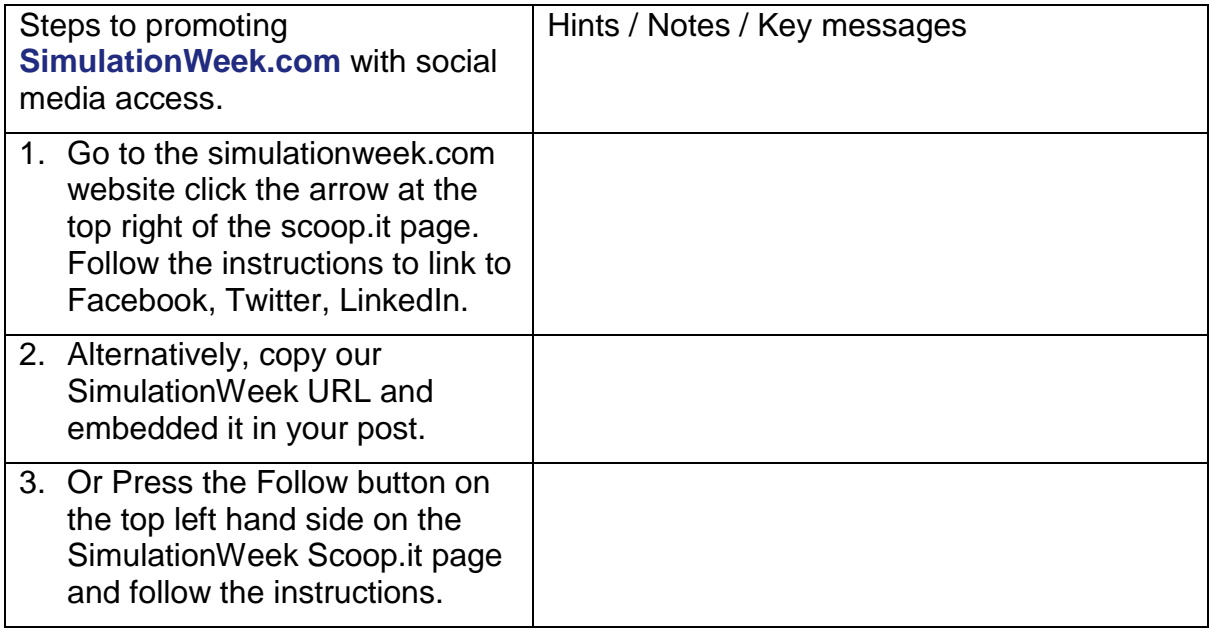